## **[Micro](http://doc.inmanuals.com/get.php?q=Micro Sd Card User Guide) Sd Card User Guide** [>>>CLICK](http://doc.inmanuals.com/get.php?q=Micro Sd Card User Guide) HERE<<<

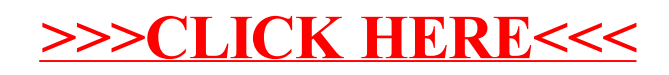